# **PlateSpin Forge® 4.0**

# **Guide de mise à niveau**

**22 mai 2014**

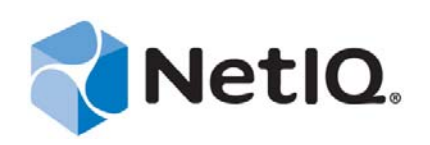

#### **Mentions légales**

CE DOCUMENT ET LE LOGICIEL QUI Y EST DÉCRIT SONT FOURNIS CONFORMÉMENT AUX TERMES D'UN ACCORD DE LICENCE OU D'UN ACCORD DE NON-DIVULGATION, ET SONT SOUMIS AUXDITS TERMES. SAUF DISPOSITIONS EXPRESSÉMENT PRÉVUES DANS CET ACCORD DE LICENCE OU DE NON-DIVULGATION, NETIQ CORPORATION FOURNIT CE DOCUMENT ET LE LOGICIEL QUI Y EST DÉCRIT « EN L'ÉTAT », SANS GARANTIE D'AUCUNE SORTE, EXPLICITE OU IMPLICITE, Y COMPRIS, MAIS DE MANIÈRE NON LIMITATIVE, TOUTE GARANTIE IMPLICITE DE VALEUR COMMERCIALE OU D'ADÉQUATION À UN USAGE PARTICULIER. CERTAINS ÉTATS N'AUTORISENT PAS LES EXCLUSIONS DE GARANTIE EXPLICITES OU IMPLICITES DANS LE CADRE DE CERTAINES TRANSACTIONS ; IL SE PEUT DONC QUE VOUS NE SOYEZ PAS CONCERNÉ PAR CETTE DÉCLARATION.

À des fins de clarté, tout module, adaptateur ou autre équipement semblable (« Module ») est concédé sous licence selon les termes du Contrat de Licence Utilisateur Final relatif à la version appropriée du produit ou logiciel NetIQ auquel il fait référence ou avec lequel il interopère. En accédant à un module, en le copiant ou en l'utilisant, vous acceptez d'être lié auxdits termes. Si vous n'acceptez pas les termes du Contrat de licence utilisateur final, vous n'êtes pas autorisé à utiliser un module, à y accéder ou à le copier. Vous devez alors en détruire toutes les copies et contacter NetIQ pour obtenir des instructions supplémentaires.

Ce document et le logiciel qui y est décrit ne peuvent pas être prêtés, vendus ou donnés sans l'autorisation écrite préalable de NetIQ Corporation, sauf si cela est autorisé par la loi. Sauf dispositions contraires expressément prévues dans cet accord de licence ou de non-divulgation, aucune partie de ce document ou du logiciel qui y est décrit ne pourra être reproduite, stockée dans un système d'extraction ou transmise sous quelque forme ou par quelque moyen que ce soit, électronique, mécanique ou autre, sans le consentement écrit préalable de NetIQ Corporation. Certaines sociétés, appellations et données contenues dans ce document sont utilisées à titre indicatif et ne représentent pas nécessairement des sociétés, personnes ou données réelles.

Ce document peut contenir des imprécisions techniques ou des erreurs typographiques. Ces informations font périodiquement l'objet de modifications, lesquelles peuvent être incorporées dans de nouvelles versions de ce document. NetIQ Corporation se réserve le droit d'apporter, à tout moment, des améliorations ou des modifications au logiciel décrit dans le présent document.

Droits restreints sous les lois du gouvernement des États-Unis : si le logiciel et la documentation sont achetés par ou au nom du gouvernement des États-Unis ou par un entrepreneur principal ou un sous-traitant (à n'importe quel niveau) du gouvernement des États-Unis, conformément aux articles 48 C.F.R. 227.7202-4 (pour les achats effectués par le département de la Défense) et 48 C.F.R. 2.101 et 12.212 (pour les achats effectués par un autre département), les droits du gouvernement concernant le logiciel et la documentation, ainsi que ses droits d'utiliser, de modifier, de reproduire, de publier, d'exécuter, d'afficher ou de divulguer le logiciel ou la documentation, seront soumis, à tous les égards, aux restrictions et droits de licence commerciale exposés dans l'accord de licence.

#### **© 2014 NetIQ Corporation. Tous droits réservés.**

Pour plus d'informations sur les marques de NetIQ, rendez-vous sur le site [https://www.netiq.com/company/legal/.](https://www.netiq.com/company/legal/)

# **Table des matières**

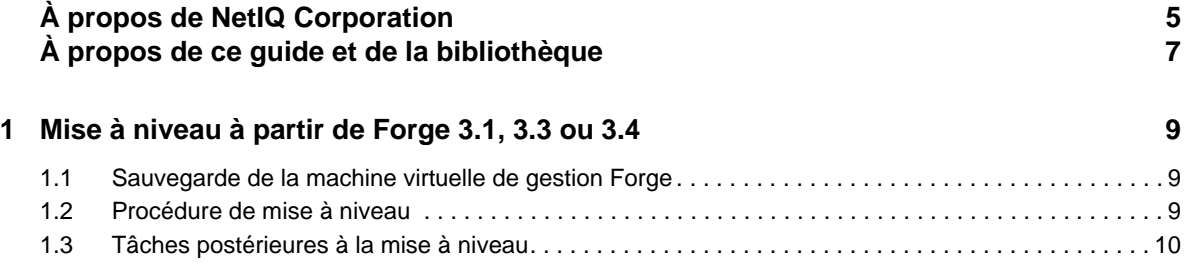

# <span id="page-4-0"></span>**À propos de NetIQ Corporation**

Fournisseur international de logiciels d'entreprise, nos efforts sont constamment axés sur trois défis inhérents à votre environnement (le changement, la complexité et les risques) et la façon dont vous pouvez les contrôler.

# **Notre point de vue**

#### **Adaptation au changement et gestion de la complexité et des risques : rien de neuf**

Parmi les défis auxquels vous êtes confronté, il s'agit peut-être des principaux aléas qui vous empêchent de disposer du contrôle nécessaire pour mesurer, surveiller et gérer en toute sécurité vos environnements informatiques physiques, virtuels et en nuage (cloud computing).

### **Services métiers critiques plus efficaces et plus rapidement opérationnels**

Nous sommes convaincus qu'en proposant aux organisations informatiques un contrôle optimal, nous leur permettons de fournir des services dans les délais et de manière plus rentable. Les pressions liées au changement et à la complexité ne feront que s'accroître à mesure que les organisations évoluent et que les technologies nécessaires à leur gestion deviennent elles aussi plus complexes.

# **Notre philosophie**

#### **Vendre des solutions intelligentes et pas simplement des logiciels**

Pour vous fournir un contrôle efficace, nous veillons avant tout à comprendre les scénarios réels qui caractérisent les organisations informatiques telles que la vôtre, et ce jour après jour. De cette manière, nous pouvons développer des solutions informatiques à la fois pratiques et intelligentes qui génèrent assurément des résultats éprouvés et mesurables. En même temps, c'est tellement plus gratifiant que la simple vente de logiciels.

### **Vous aider à réussir, telle est notre passion**

Votre réussite constitue le fondement même de notre manière d'agir. Depuis la conception des produits jusqu'à leur déploiement, nous savons que vous avez besoin de solutions informatiques opérationnelles qui s'intègrent en toute transparence à vos investissements existants. En même temps, après le déploiement, vous avez besoin d'une formation et d'un support continus. En effet, il vous faut un partenaire avec qui la collaboration est aisée... pour changer. En fin de compte, votre réussite est aussi la nôtre.

### **Nos solutions**

- Gouvernance des accès et des identités
- Gestion des accès
- Gestion de la sécurité
- Gestion des systèmes et des applications
- Gestion des charges de travail
- Gestion des services

# **Contacter le support**

Pour toute question concernant les produits, tarifs et fonctionnalités, contactez votre partenaire local. Si vous ne pouvez pas contacter votre partenaire, contactez notre équipe de support ventes.

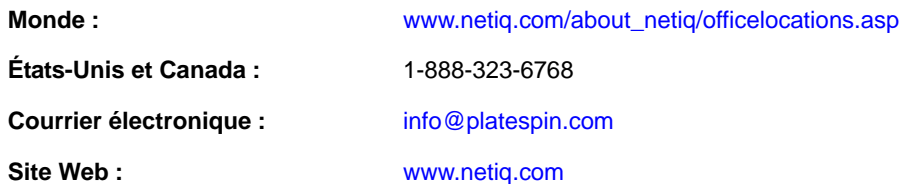

# **Contacter le support technique**

Pour tout problème spécifique au produit, contactez notre équipe du support technique.

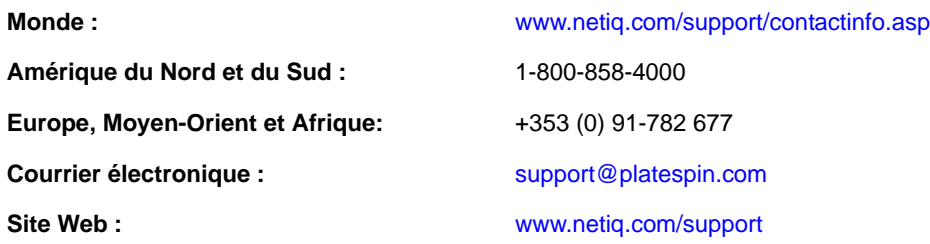

# **Contacter le support en charge de la documentation**

Notre objectif est de vous proposer une documentation qui réponde à vos besoins. La documentation de ce produit est disponible sur le site Web NetIQ aux formats HTML et PDF, sur une page qui ne nécessite pas l'envoi d'informations de connexion. Pour soumettre vos suggestions d'amélioration de la documentation, cliquez sur le bouton **Add Comment** (Ajouter un commentaire) au bas de chaque page dans la version HTML de la documentation publiée à l'adresse [www.netiq.com/documentation](http://www.netiq.com/documentation). Vous pouvez également envoyer un message électronique à l'adresse [Documentation-](mailto:Documentation-Feedback@netiq.com)[Feedback@netiq.com](mailto:Documentation-Feedback@netiq.com). Nous accordons une grande importance à vos commentaires et sommes impatients de connaître vos impressions.

# **Contacter la communauté d'utilisateurs en ligne**

Les communautés NetIQ et la communauté en ligne de NetIQ sont un réseau collaboratif vous mettant en relation avec vos homologues et des spécialistes de NetIQ. En proposant des informations immédiates, des liens utiles vers des ressources et un accès aux experts NetIQ, les communautés NetIQ vous aident à maîtriser les connaissances nécessaires pour tirer pleinement parti du potentiel de vos investissements informatiques. Pour plus d'informations, consultez le site [http://](http://community.netiq.com) [community.netiq.com](http://community.netiq.com).

# <span id="page-6-0"></span>**À propos de ce guide et de la bibliothèque**

Le *Guide de mise à niveau* fournit des informations conceptuelles concernant la mise à niveau de l'applicatif PlateSpin Forge à partir des versions 3.1, 3.3 ou 3.4 vers la version 4.0.

# **Public**

Ce guide fournit des informations aux responsables de la mise à niveau de PlateSpin Forge.

# **Autres informations dans la bibliothèque de documentation Forge**

La bibliothèque propose les manuels suivants :

### **Guide de mise en route**

Fournit des informations détaillées sur la planification et l'installation.

### **Guide de l'utilisateur**

Donne un aperçu des interfaces utilisateur ainsi que des procédures pour effectuer de nombreuses tâches d'administration.

### **Aide**

Fournit des informations contextuelles, des procédures pour effectuer des tâches courantes ainsi que des définitions de chaque champ dans chaque fenêtre.

### <span id="page-8-0"></span>1 <sup>1</sup>**Mise à niveau à partir de Forge 3.1, 3.3 ou 3.4**

Lorsque vous mettez à niveau PlateSpin Forge 3.1, 3.3 ou 3.4 vers Forge 4, ni l'hôte de l'applicatif ESXi VMware ni le système d'exploitation Windows pour la machine virtuelle ne sont mis à niveau. Seul le logiciel Forge est mis à niveau. Toutes les licences existantes (PlateSpin Forge, SQL Server, Windows, VMware ESXi) sont transférées pour la mise à niveau.

Pour procéder à la mise à niveau, vous devez utiliser l'utilitaire d'installation/de mise à niveau (PlateSpinForgeSetup-4.0.0.1231.exe) pour exporter et importer les données de votre ancienne installation. Vous pouvez télécharger ce kit de mise à niveau à partir du site Web de [téléchargement](http://support.novell.com/patches.html)  [des correctifs NetIQ/Novell/SUSE](http://support.novell.com/patches.html).

Cette section présente les informations suivantes :

- [Section 1.1, « Sauvegarde de la machine virtuelle de gestion Forge », page 9](#page-8-1)
- [Section 1.2, « Procédure de mise à niveau », page 9](#page-8-2)
- [Section 1.3, « Tâches postérieures à la mise à niveau », page 10](#page-9-0)

### <span id="page-8-1"></span>**1.1 Sauvegarde de la machine virtuelle de gestion Forge**

Il est recommandé de prendre un instantané de votre machine virtuelle de gestion Forge avant de procéder à la mise à niveau. Vos données seront ainsi conservées dans l'éventualité d'une panne d'alimentation ou de tout autre problème. Utilisez le client VMware pour prendre l'instantané.

### <span id="page-8-2"></span>**1.2 Procédure de mise à niveau**

Cette procédure permet de mettre à niveau votre produit PlateSpin Forge à partir de la version

**1** Exécutez le fichier PlateSpinForgeSetup-4.0.0.1231.exe et suivez les instructions à l'écran.

Veillez à sélectionner l'option **Enregistrer les données** lorsque vous y êtes invité au cours de l'installation du serveur.

**SUGGESTION :** dans certaines situations, le programme d'installation peut être dans l'impossibilité de réimporter automatiquement les données qu'il a exportées au cours du processus de mise à niveau. Dans ce cas, utilisez l'utilitaire PlateSpin.ImportExport.bat pour récupérer ces données à partir du répertoire suivant sur l'hôte du serveur :

 **Systèmes Windows Server 2003 :** \Documents and Settings\All Users\Application Data\PlateSpin

**SUGGESTION :** Si toutes les tâches sont suspendues, la validation peut lancer la boîte de dialogue Tâches en cours d'exécution détectées. Cela est dû à l'abandon de certaines tâches qui, de ce fait, ne détectent pas correctement cette condition. Vous devez suspendre toutes les

réplications et attendre que toutes les opérations se terminent pour finaliser ou abandonner les opérations en cours. Puis, dans la boîte de dialogue, sélectionnez **Oui - Poursuivre l'installation**, puis cliquez sur **Suivant**.

# <span id="page-9-0"></span>**1.3 Tâches postérieures à la mise à niveau**

Effectuez cette procédure une fois la mise à niveau terminée.

- **1** Sur la page Workloads de la console de configuration de l'applicatif Forge (ACC), recherchez les planifications de réplication suspendues. Plus particulièrement, recherchez les *Tâches* (événements de protection de workload spéciaux avec commandes facultatives) générées pour les contrats de protection à mise à niveau automatique qui utilisaient un composant basé sur les blocs hérité de versions antérieures du produit. Cette opération nécessite un redémarrage du workload protégé.
- **2** Réappliquez les paramètres .config requis dans les nouveaux fichiers .config.